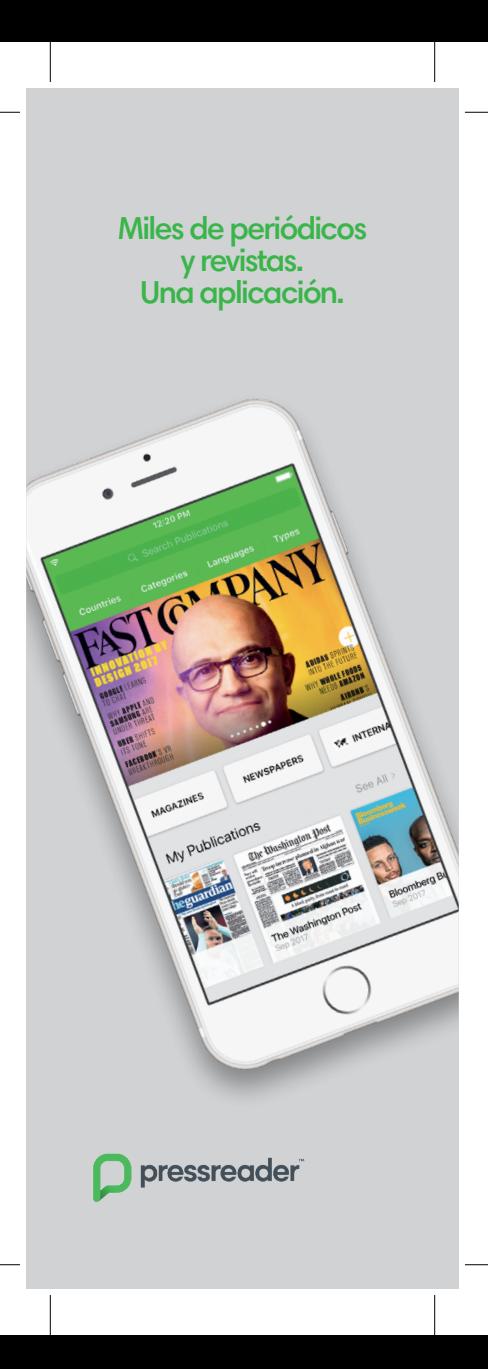

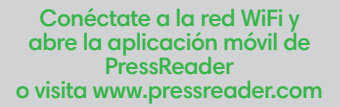

Pregunta a tu bibliotecario(a) por otras alternativas para obtener acceso.

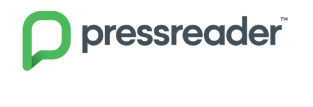

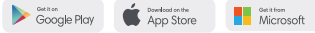

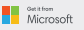